# Kreislaufwirtschaft praktisch

Christina Krenn, Johannes Fresner

www.stenum.at

14.11.2023

## STENUM®

#### Ressourceneffizienz seit 1992

- **Ressourceneffizienz seit 1992**<br>• Stoffstromanalysen, Umwelt- und Energiemanagement, Carbon footprints, SBT, Energieaudits nach EEffG, LCA, TRIZ, CE<br>• Beratung, Trainings, Audits für UNIDO, UNEP, IFC, GIZ<br>• Beiträge zur **Ressourceneffizienz seit 1992**<br>• Stoffstromanalysen, Umwelt- und Energiemanagement, Carbon footprints, SBT, Energieaudits nach EEffG, LCA, TRIZ, CE<br>• Beiträge zur EnAW, Roadmap for SDGs/EU Green Agenda in TCLF industries **Ressourceneffizienz seit 1992**<br>• Stoffstromanalysen, Umwelt- und Energiemanagement, Carbon footprints, SBT, Energieaudits nach EEffG, LCA, TRIZ, CE<br>• Beratung, Trainings, Audits für UNIDO, UNEP, IFC, GIZ<br>• Beiträge zur En
- 
- Ressourceneffizienz seit 1992<br>• Stoffstromanalysen, Umwelt- und Energiemanagement, Carbon footprints, SBT, Energieaud<br>• Beratung, Trainings, Audits für UNIDO, UNEP, IFC, GIZ<br>• Österreich, Deutschland, Schweiz, Albanien, M
- 

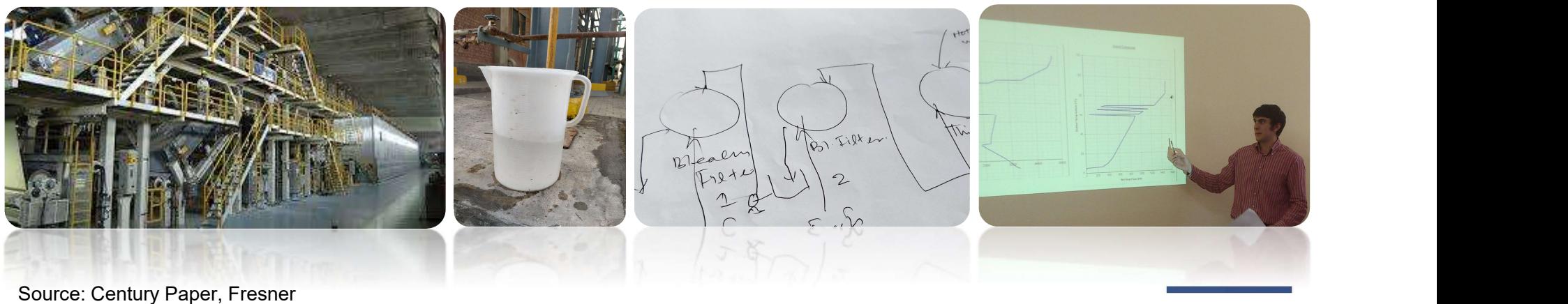

Source: Century Paper, Fresner

**STENUM®** 

Kreislaufwirtschaft praktisch Seite 2 Johannes Fresner

### Agenda

- 
- 
- 
- 

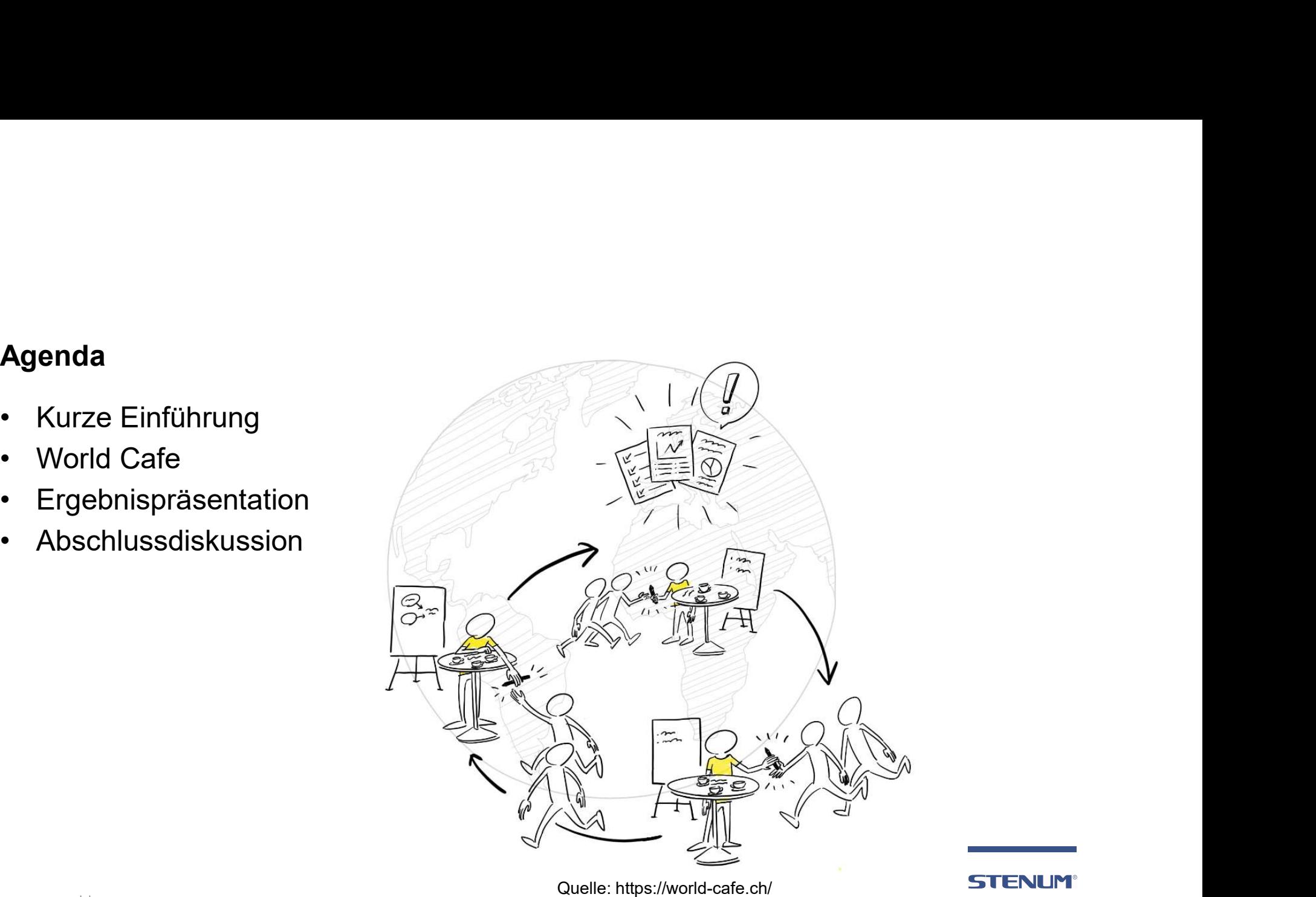

Johannes Seite 3 | Johannes | Kreislaufwirtschaft praktisch

### Geschichte der Kreislaufwirtschaft

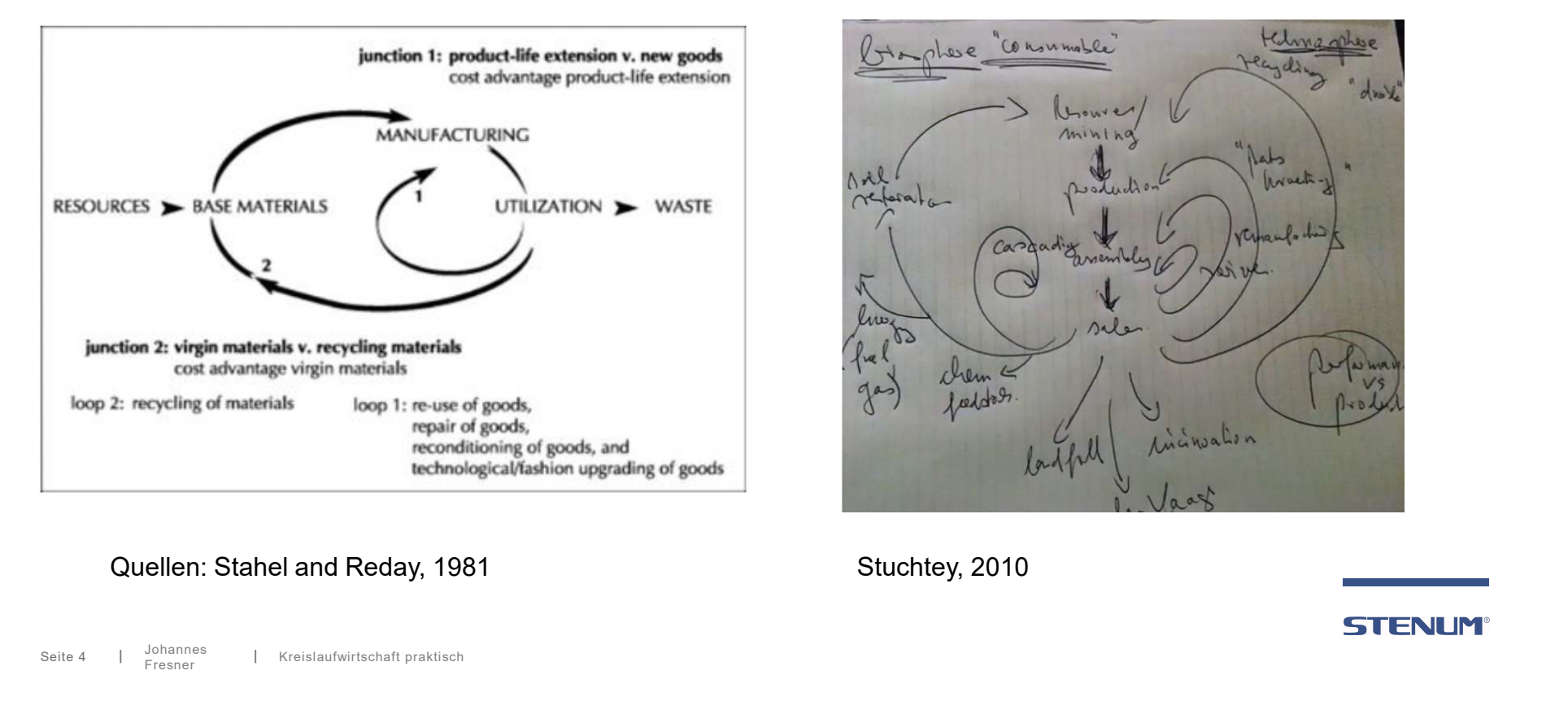

Kreislaufwirtschaft praktisch Seite 4 Johannes Fresner

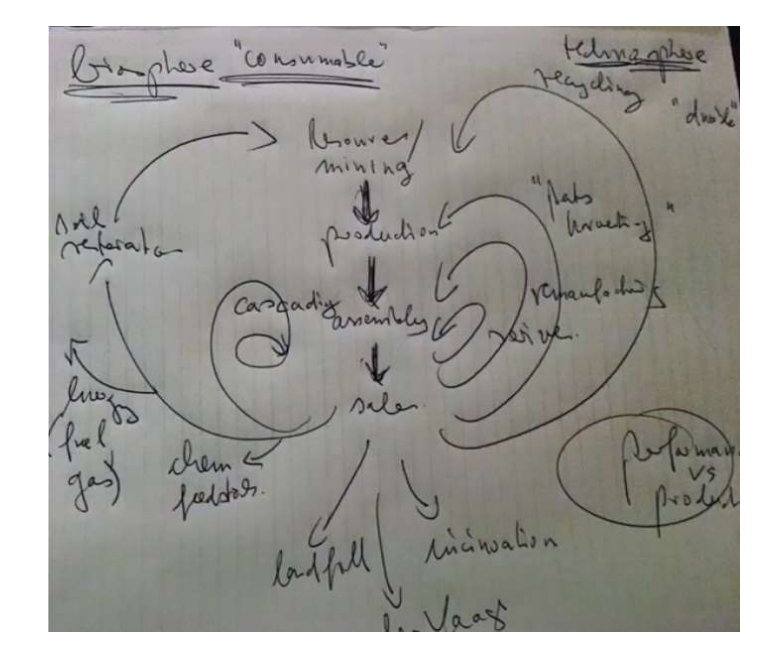

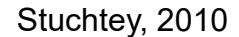

 $\mathcal{L}=\mathcal{L}^{\mathcal{L}}$  , where  $\mathcal{L}^{\mathcal{L}}$ 

#### Das Ziel: Kreisläufe ersetzen lineares Wirtschaften

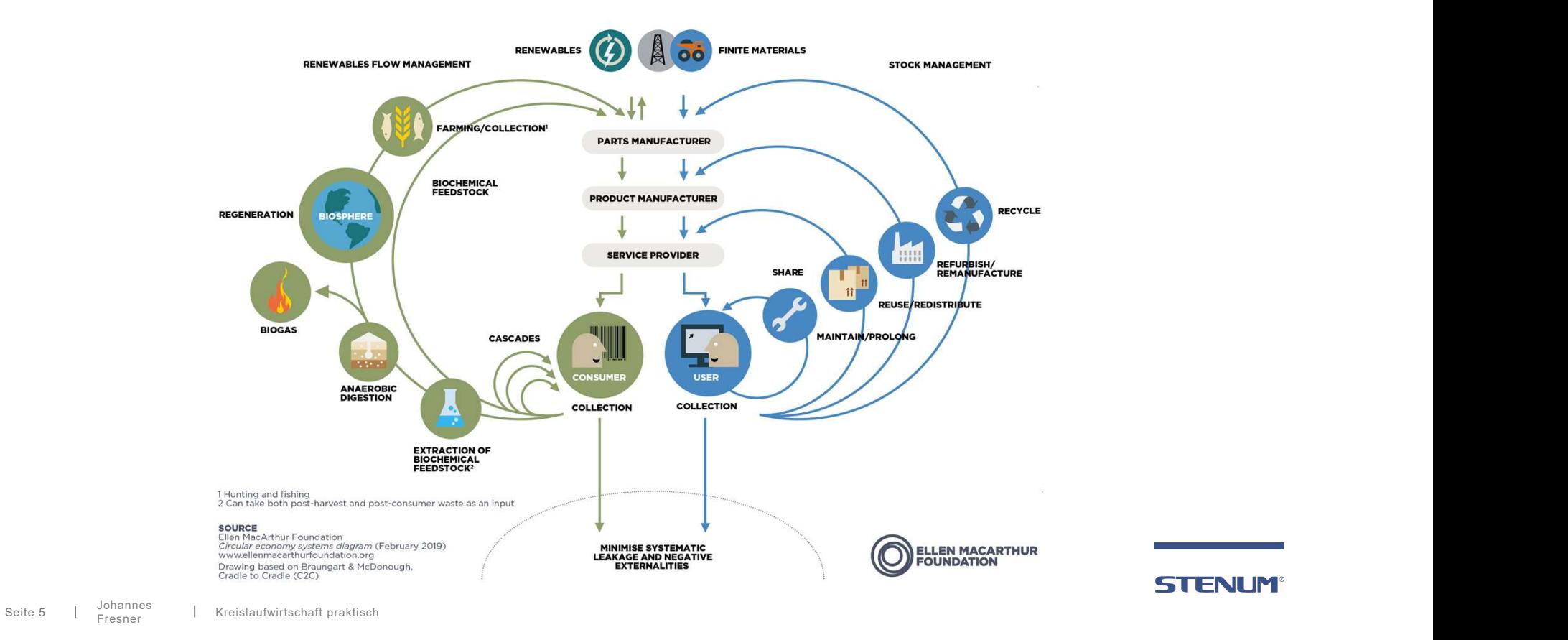

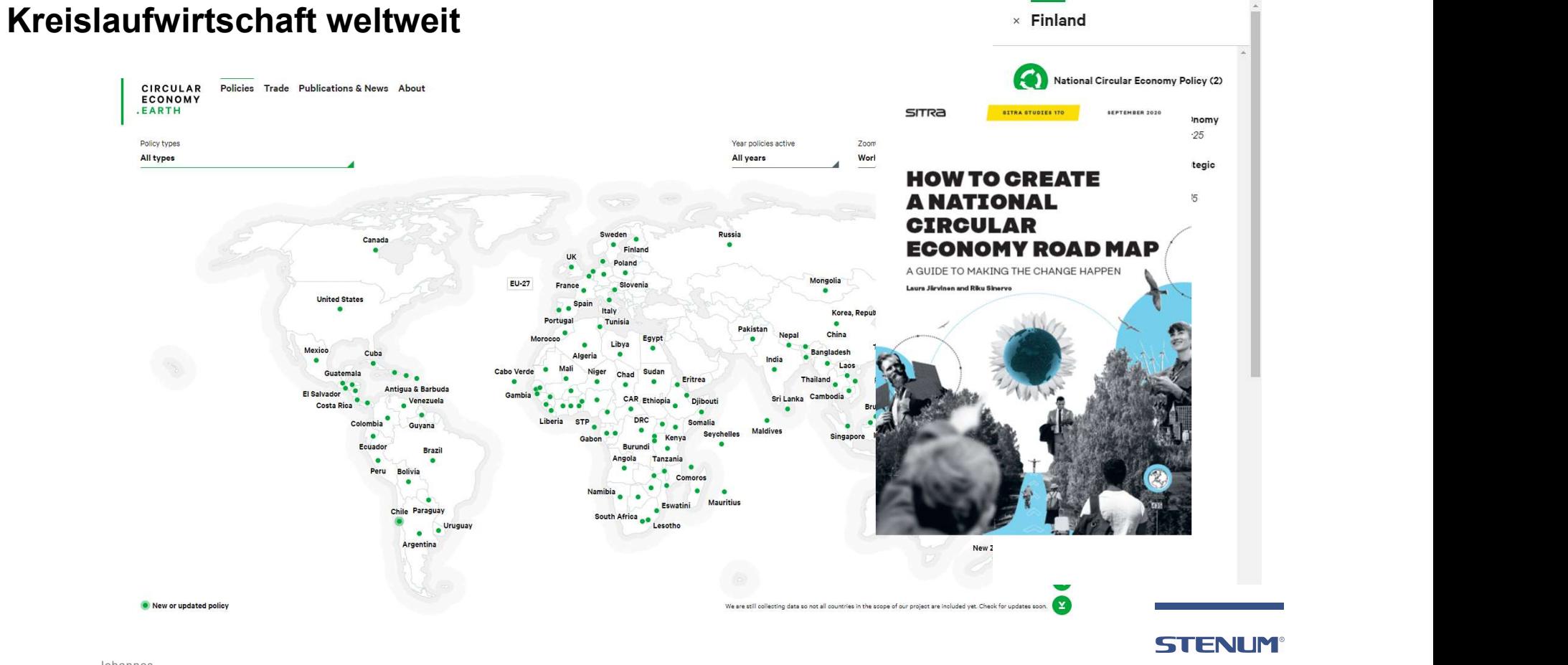

Seite 6 | Johannes | Kreislaufwirtschaft praktisch Fresner

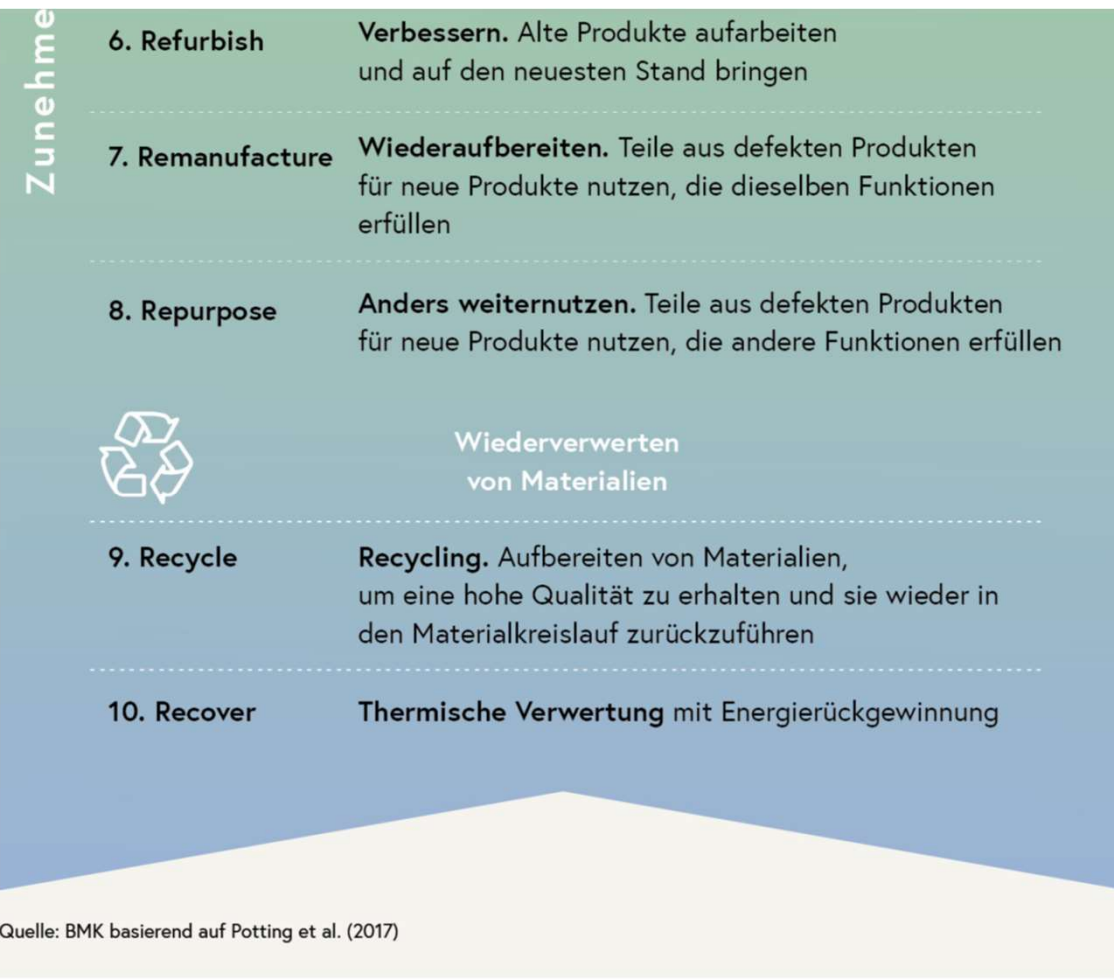

 $|$  Kreislaufwirtschaft praktisch Seite 7 | Johannes<br>Fresner

#### **STENUM®**

 $\mathcal{L}=\mathcal{L}=\mathcal{$ 

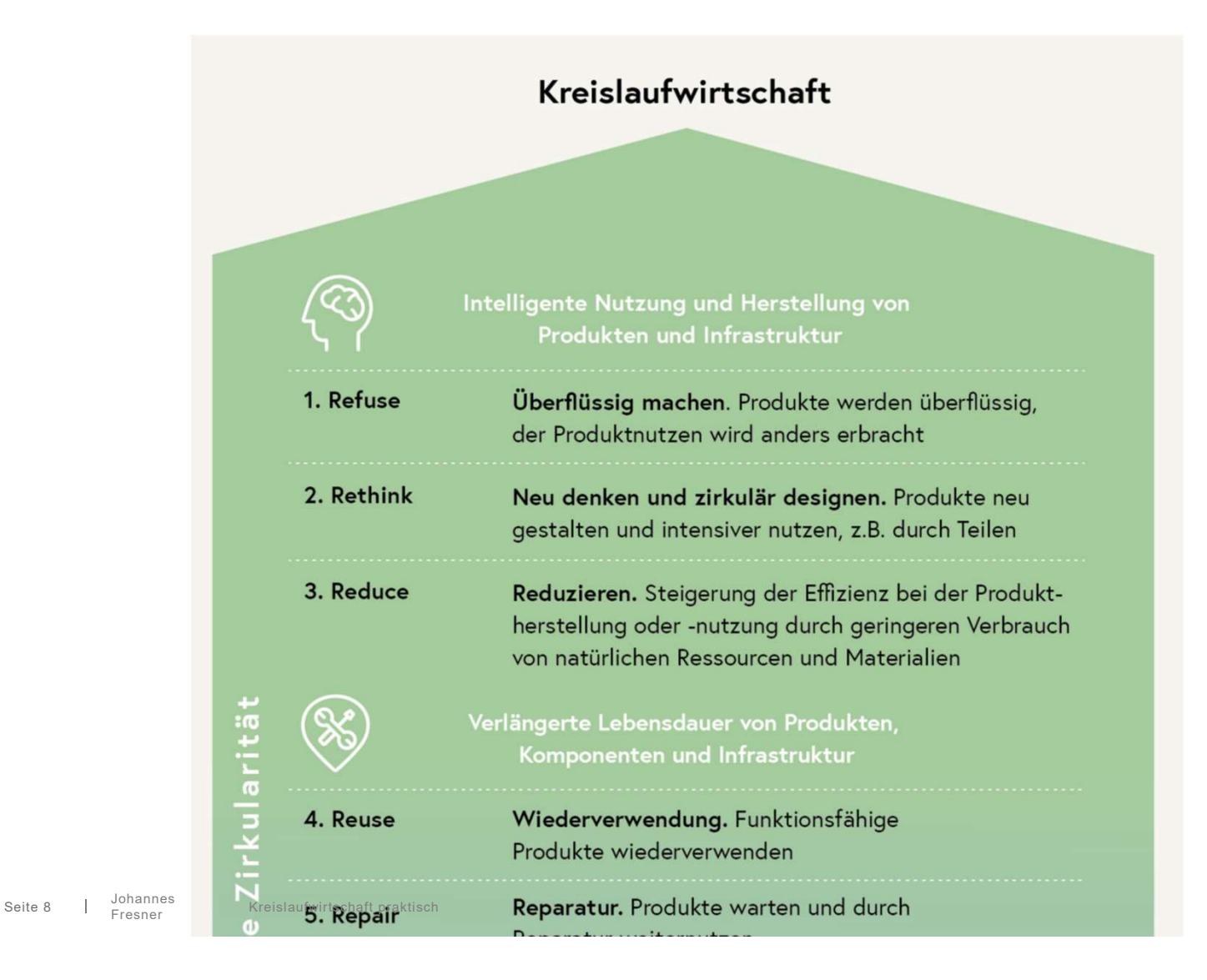

**STENUM** 

 $\mathcal{L}=\mathcal{L}=\mathcal{$ 

#### Beispiel prezero, Haimburg

# pre*r*<br>zero

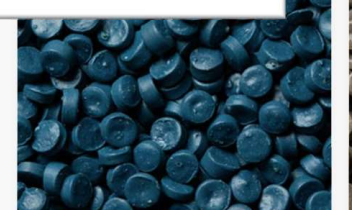

#### Skyfil

Skyfil ist unsere Marke für Homopolymere und Copolymer Polypropyl, die mineralisch gefüllt sind, für recycelte Spritzguss- und Extrusionsformlösungen. **Skyfil Details** 

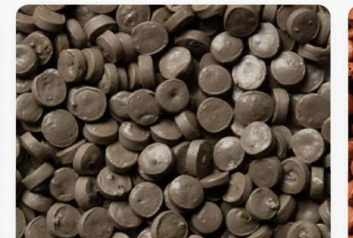

#### Skystyr

Skystyr ist unsere Marke für kristallines und schlagfestes Polystyrol für recycelte Spritzguss- und Extrusionsformlösungen. **Skystyr Details** 

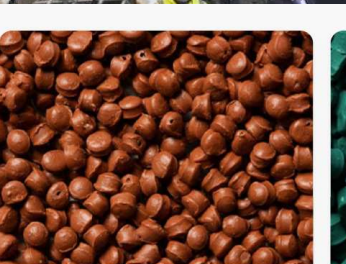

#### Skytene

Skytene ist unsere Marke für Polyethylen (LDPE und HDPE) für recycelte Spritzguss- und Extrusionsformlösungen. **Skytene Details** 

#### Skyplen

Skyplen ist unsere Marke für Homopolymer- und Copolymerpolypropylen für recycelte Spritzguss- und Extrusionsformlösungen. **Skyplen Details** 

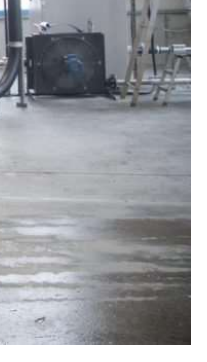

**STENUM®** 

 $\mathcal{L}=\mathcal{L}=\mathcal{$ 

Johannes<br>Fresner

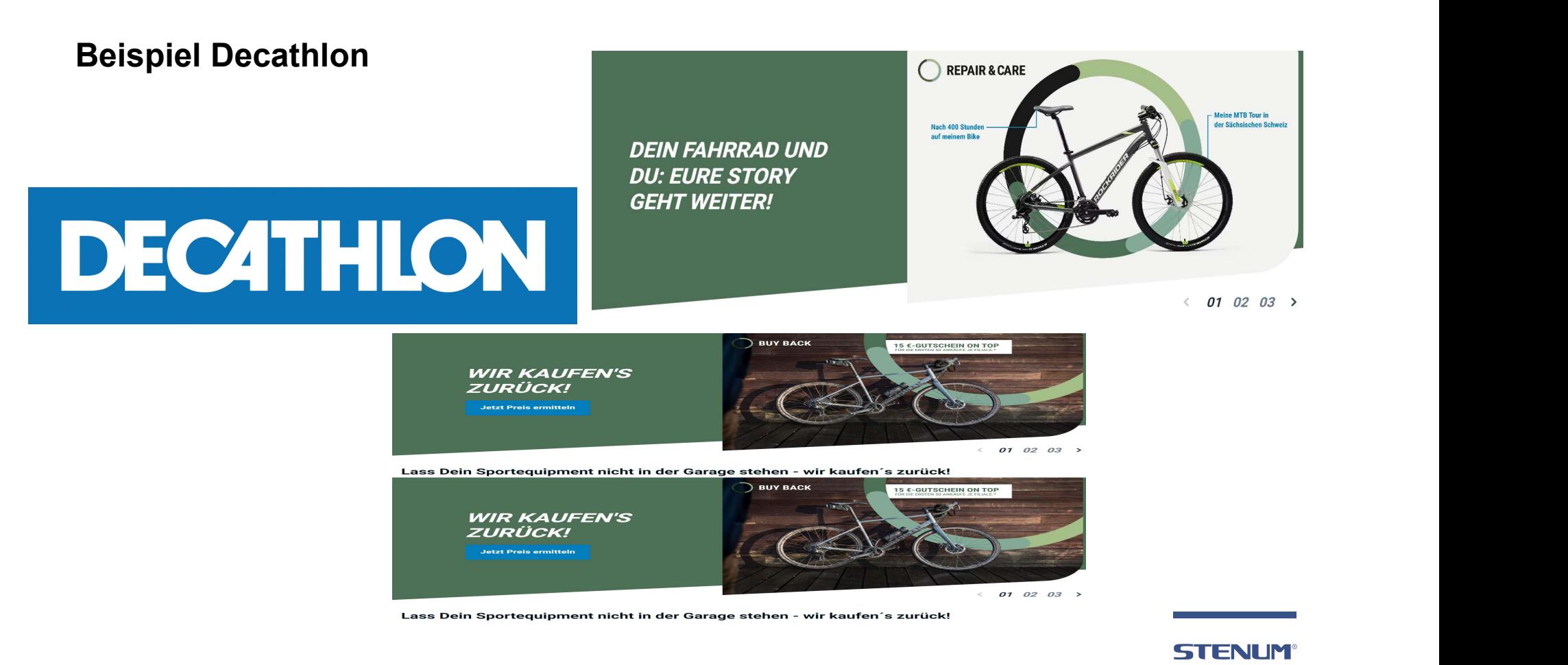

Seite 10 Johannes | Kreislaufwirtschaft praktisch Fresner

#### Wohnungen aus Bauschutt

Wohnungen aus Bauschutt<br>Beton im Kreislauf halten – CICO – Circular Concrete<br>bedeutet, dass der beim Rückbau von Gebäuden<br>Wiedergewonnene Altbeton erneut für die Herstellung von<br>Beton mit möglichst hoher Qualität zum Einsa bedeutet, dass der beim Rückbau von Gebäuden Wohnungen aus Bauschutt<br>Beton im Kreislauf halten – CICO – Circular Concrete<br>bedeutet, dass der beim Rückbau von Gebäuden<br>wiedergewonnene Altbeton erneut für die Herstellung von<br>Beton mit möglichst hoher Qualität zum Einsa Beton mit möglichst hoher Qualität zum Einsatz kommt. Die Projektpartner (bvfs, Universität Salzburg, Fachhochschule Salzburg, Salzburg Wohnbau, Deisl-Beton und Steiner Bau) haben sich zum Ziel gesetzt, über 80% beim Projekt Wohnungen aus Bauschutt<br>Beton im Kreislauf halten – CICO – Circular Concrete<br>bedeutet, dass der beim Rückbau von Gebäuden<br>Wiedergewonnene Altbeton erneut für die Herstellung von<br>Beton mit möglichst hoher Qualität zum Einsa Digitale Technologien wie die 3D-Methode BIM spielen im Projekt eine wichtige Rolle. Wohnungen aus Bauschutt<br>
Beton im Kreislauf halten – CICO – Circular Concrete<br>
bedeutet, dass der beim Rückbau von Gebäuden<br>
Wiedergewonnene Altbeton erneut für die Herstellung von<br>
Beton mit möglichst hoher Qualität zum E

Folgeprojekte sind bereits in Planung und es ist gelungen mit Saint-Gobain Austria GmbH und der ARA erstmalig 50-jährige Gipskartonplatten und Gipsdielen wieder dem Produktionskreislauf zuzuführen.

eine Freifläche wie Balkon, Terrasse oder Eigenarten. Die Bauvorhaben. "Das Projekt spiegelt die moderne Form des Bauens und setz... Fassadengestaltung wird aus Holz erfolgen und sich gut in die Umgebung einfügen. Ein Pluspunkt ist die zentrale Lage in unmittelbarer Nähe zum Bahnhof, Nahversorger, Gesundheitszentrum, Kindergarten und Volksschule.

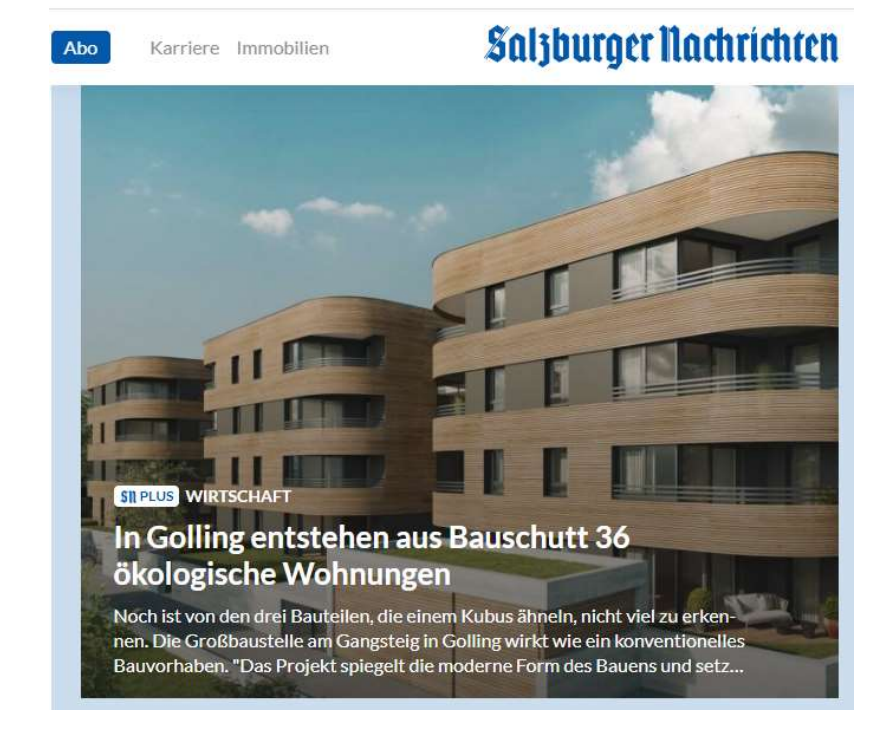

**STENUM** 

 $\mathcal{L}=\mathcal{L}^{\mathcal{L}}$  , where  $\mathcal{L}^{\mathcal{L}}$ 

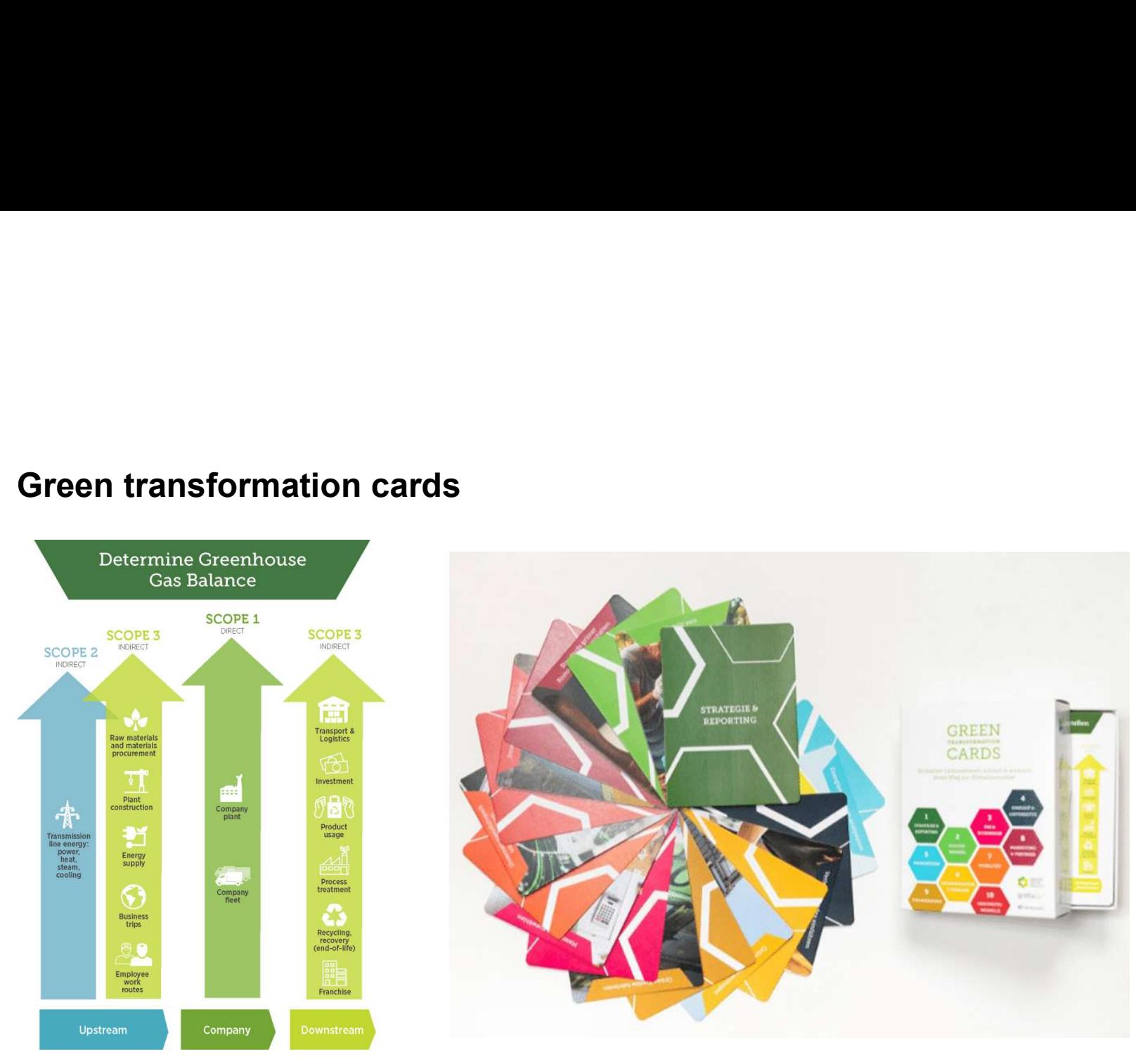

Quelle: https://www.greentech.at/en/green-transformation-canvas/

**STENUM®** 

 $\mathcal{L}=\mathcal{L}^{\mathcal{L}}$  , where  $\mathcal{L}^{\mathcal{L}}$ 

Kreislaufwirtschaft praktisch Seite 12 | Johannes<br>Fresner

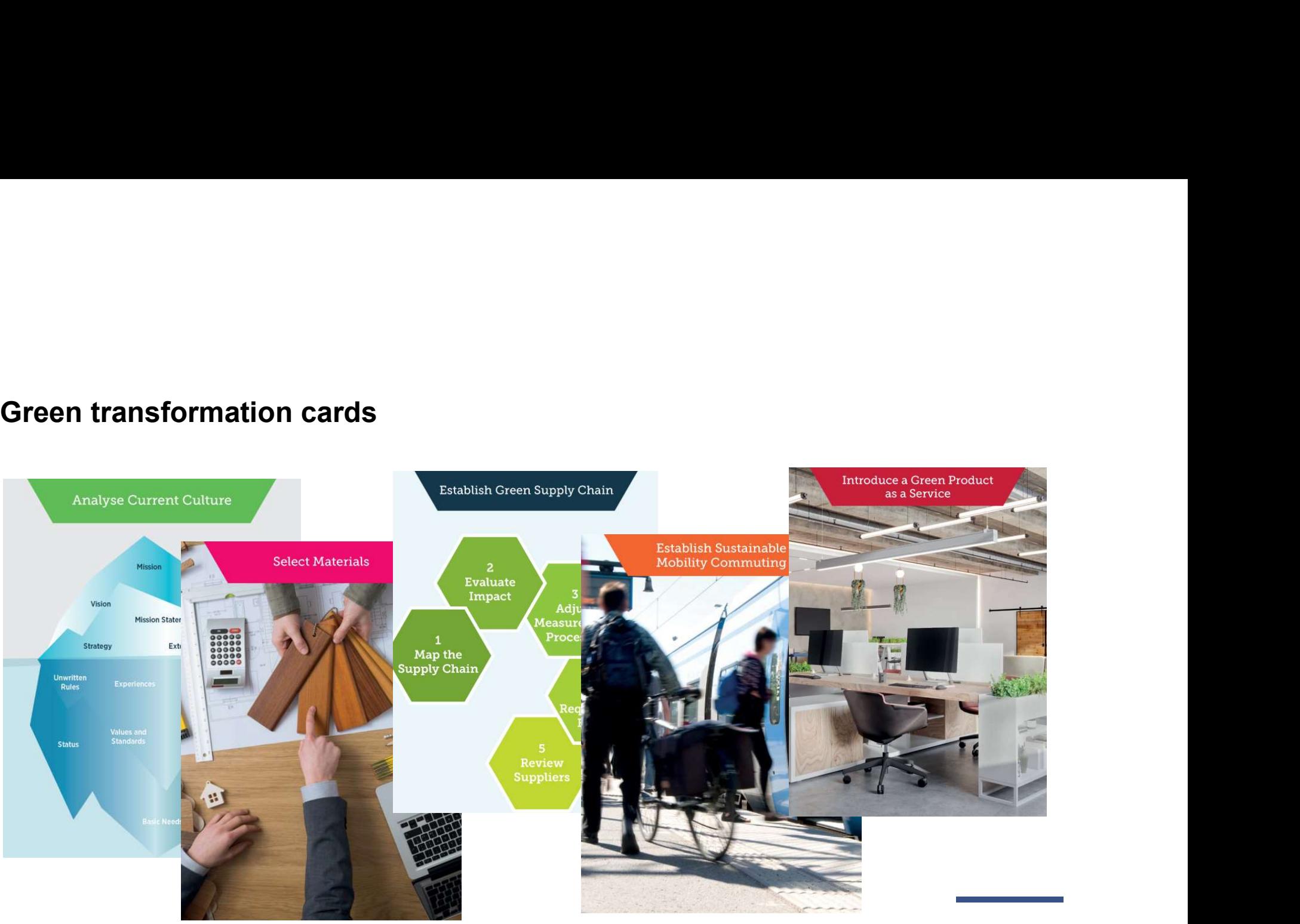

Seite 13 | Johannes | Kreislaufwirtschaft praktisch Johannes<br>Fresner

#### **STENUM®**

#### Ihre Aufgaben

- -
	- 2 Gruppen Dienstleistungsunternehmen
- 1. 4 Gruppen Ein Sprecher\*in, fünf Mitglieder<br>1. 4 Gruppen Ein Sprecher\*in, fünf Mitglieder<br>2 Gruppen produzierende Unternehmen<br>2. 20 Minuten Diskussion: zur Ausgangssituation Chancen –<br>Maßnahmen; Verwenden Sie die K Maßnahmen; Verwenden Sie die Karten! Schreiben sie Ideen 1. 4 Gruppen – Ein Sprecher\*in, fünf Mitglieder<br>
1. 4 Gruppen produzierende Unternehmen<br>
2. Zol Minuten Diskussion: zur Ausgangssituation - Chancen –<br>
Maßnahmen; Verwenden Sie die Karten! Schreiben sie Ideen<br>
auf Post-Its 1. 4 Gruppen – Ein Sprecher\*in, fünf Mitglieder<br>
2 Gruppen produzierende Unternehmen<br>
2 Gruppen Dienstleistungsunternehmen<br>
2. 20 Minuten Diskussion: zur Ausgangssituation - Chancen –<br>
Maßnahmen; Verwenden Sie die Karten!
- 
- Zwischenergebnisse vor, die Gruppe setzt die Diskussion fort
- umgekehrt
- 
- 

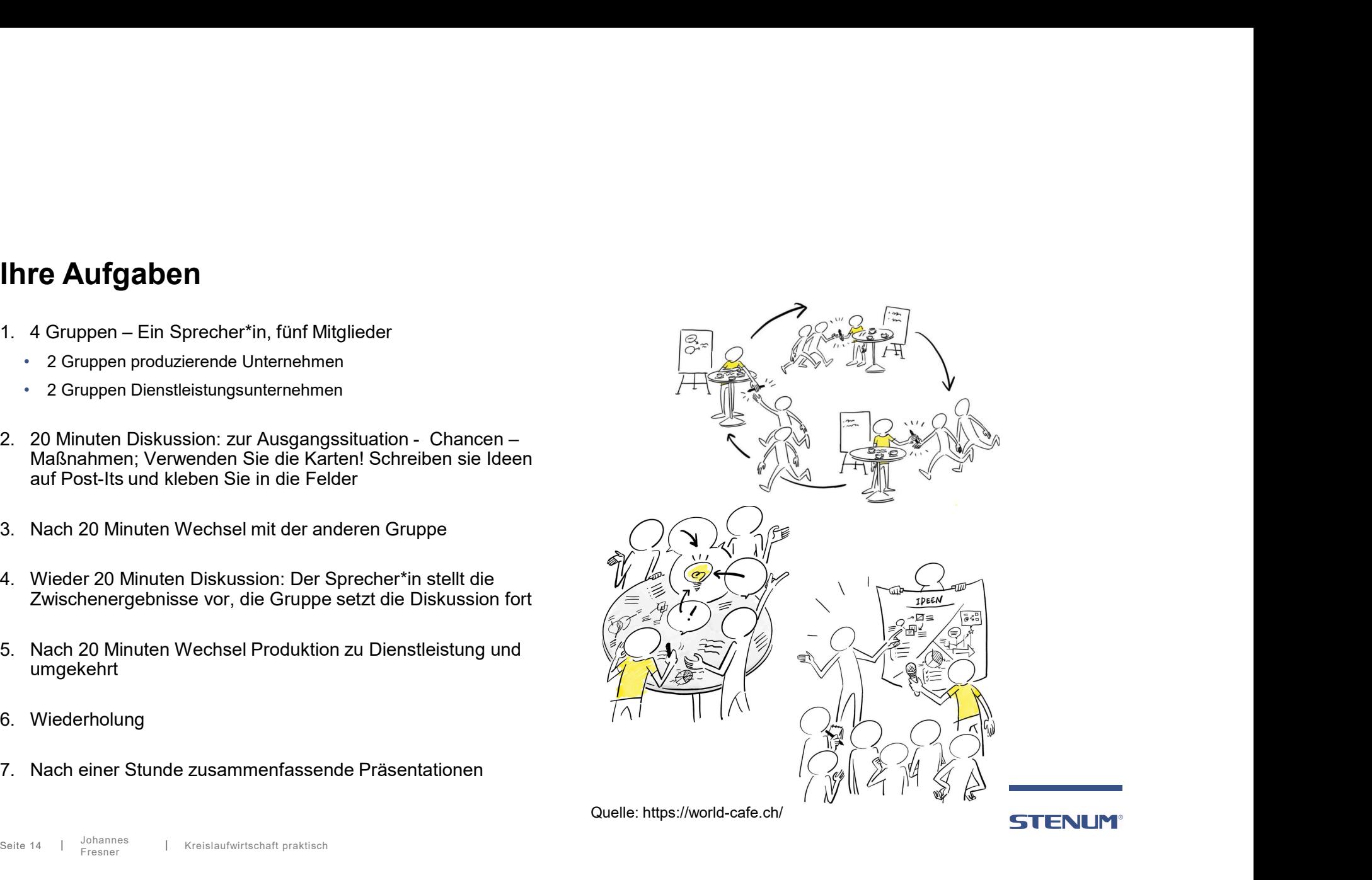

Seite 14 | Johannes | Kreislaufwirtschaft praktisch

#### 4 Demonstationsbetriebe

Entwickeln Sie die vier Musterbetriebe zu zirkulären Vorreitern! **4 Demonstationsbetriebe<br>Entwickeln Sie die vier Musterbetriebe zu zirkulären Vorreitern!<br>1. Zirkulärer Metallverarbeiter<br>2. Zirkuläre Baufirma<br>3. Zirkuläres Internetdienstleister 4 Demonstationsbetriebe<br>Entwickeln Sie die vier Musterbetriebe zu zirkulären Vorreitern!<br>1. Zirkulärer Metallverarbeiter<br>2. Zirkuläre Baufirma<br>3. Zirkuläres Internetdienstleister<br>4. Zirkuläre Bildungsreinrichtung 4 Demonstationsbetriebe**<br>Entwickeln Sie die vier Musterbetriebe zu zirkulären Vorreitern!<br>1. Zirkulärer Metallverarbeiter<br>2. Zirkuläre Baufirma<br>3. Zirkuläres Internetdienstleister<br>4. Zirkuläre Bildungsreinrichtung **4 Demonstationsbetriebe**<br>Entwickeln Sie die vier Musterbetriebe zu zirkulären Vorreitern!<br>1. Zirkulärer Metallverarbeiter<br>2. Zirkuläre Baufirma<br>3. Zirkuläres Internetdienstleister<br>4. Zirkuläre Bildungsreinrichtung

- 
- 
- 
- 

Seite 15 | <sup>Johannes</sup> | Kreislaufwirtschaft praktisch

**STENUM®** 

 $\mathcal{L}=\mathcal{L}^{\mathcal{L}}$  , where  $\mathcal{L}^{\mathcal{L}}$ 

#### Zirkulärer Metallverarbeiter

**Zirkulärer Metallverarbeiter<br>Scope 1: Direkte Emissionen aus eigenkontrollierten<br>Betrieben<br>Kobile Verbrennung, stationäre Verbrennung, Prozesse, flüchtige<br>Emissionen<br>Scope 2: Indirekte Emissionen aus importierter Energie** Betrieben

Mobile Verbrennung, stationäre Verbrennung, Prozesse, flüchtige Emissionen

**Zirkulärer Metallverarbeiter**<br>Scope 1: Direkte Emissionen aus eigenkontrollierten<br>Betrieben<br>Mobile Verbrennung, stationäre Verbrennung, Prozesse, flüchtige<br>Emissionen<br>Scope 2: Indirekte Emissionen aus importierter Energie

Importierte Elektrizität, Fernwärme

Gekaufte Waren und Dienstleistungen allgemeiner Betrieb, Produktion, Investitionsgüter, Abfälle, vorgelagerter Transport, Pendeln, Geschäftsreisen

Nachgelagerter Transport und Distribution, Verwendung, End-of-life

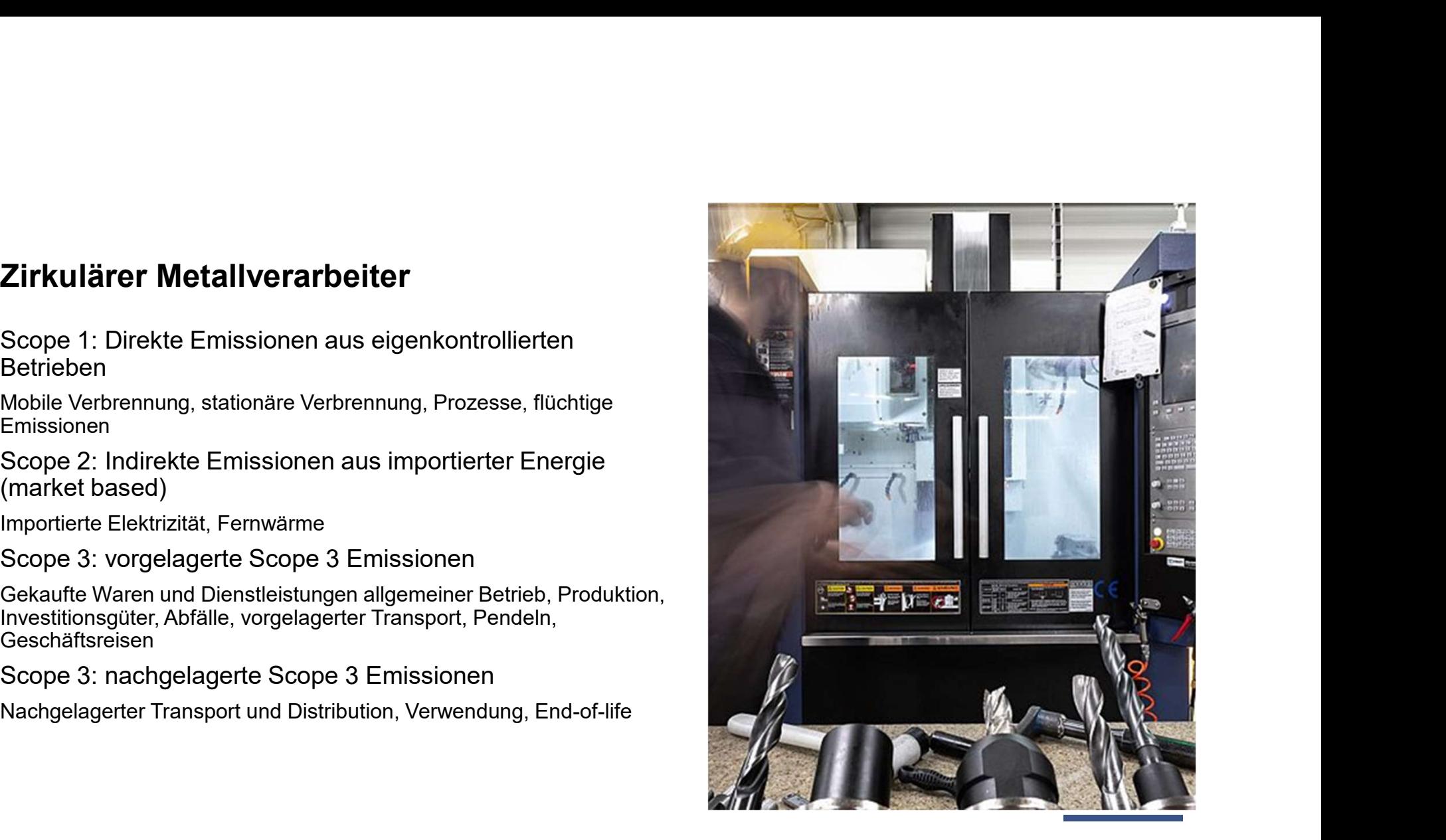

**STENUM®** 

#### Zirkuläre Baufirma

**Zirkuläre Baufirma**<br>Scope 1: Direkte Emissionen aus eigenkontrollierten<br>Betrieben<br>Kobile Verbrennung, stationäre Verbrennung, Prozesse, flüchtige<br>Emissionen<br>Seape 2: Indirekte Emissionen aus importierter Energia Betrieben

Mobile Verbrennung, stationäre Verbrennung, Prozesse, flüchtige Emissionen

**Zirkuläre Baufirma**<br>Scope 1: Direkte Emissionen aus eigenkontrollierten<br>Betrieben<br>Mobile Verbrennung, stationäre Verbrennung, Prozesse, flüchtige<br>Emissionen<br>Scope 2: Indirekte Emissionen aus importierter Energie<br>(market b

Importierte Elektrizität, Fernwärme

Gekaufte Waren und Dienstleistungen allgemeiner Betrieb, Produktion, Investitionsgüter, Abfälle, vorgelagerter Transport, Pendeln, Geschäftsreisen

Nachgelagerter Transport und Distribution, Verwendung, End-of-life

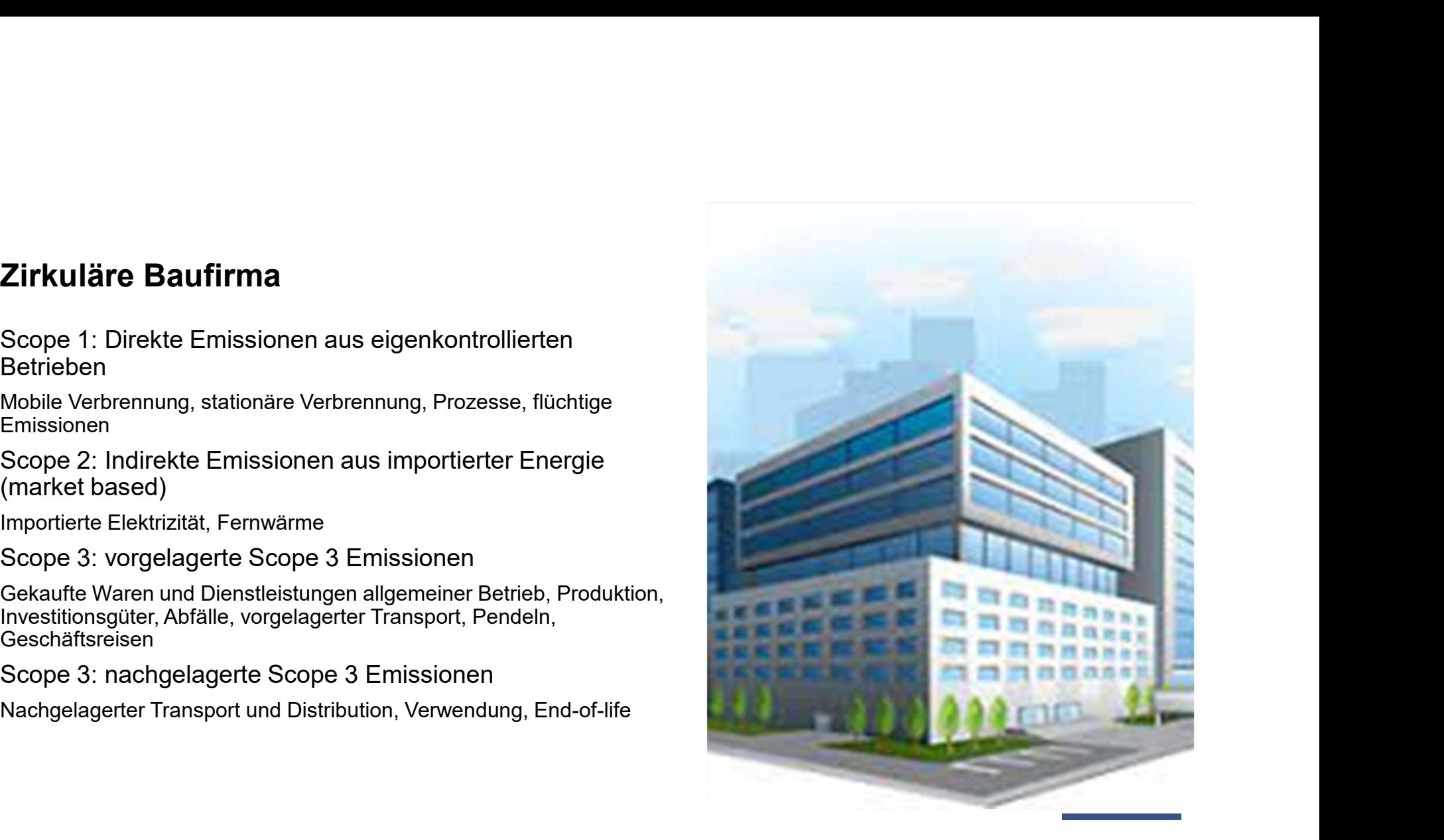

**STENUM** 

#### Zirkulärer Internetdienstleister

**Zirkulärer Internetdienstleister<br>Scope 1: Direkte Emissionen aus eigenkontrollierten<br>Betrieben<br>Kobile Verbrennung, stationäre Verbrennung, Prozesse, flüchtige<br>Seope 2: Indirekte Emissionen aus importierter Energie** Betrieben

Mobile Verbrennung, stationäre Verbrennung, Prozesse, flüchtige Emissionen

**Zirkulärer Internetdienstleister**<br>Scope 1: Direkte Emissionen aus eigenkontrollierten<br>Betrieben<br>Mobile Verbrennung, stationäre Verbrennung, Prozesse, flüchtige<br>Emissionen<br>Scope 2: Indirekte Emissionen aus importierter Ene

Importierte Elektrizität, Fernwärme

Gekaufte Waren und Dienstleistungen allgemeiner Betrieb, Produktion, Investitionsgüter, Abfälle, vorgelagerter Transport, Pendeln, Geschäftsreisen

Nachgelagerter Transport und Distribution, Verwendung, End-of-life

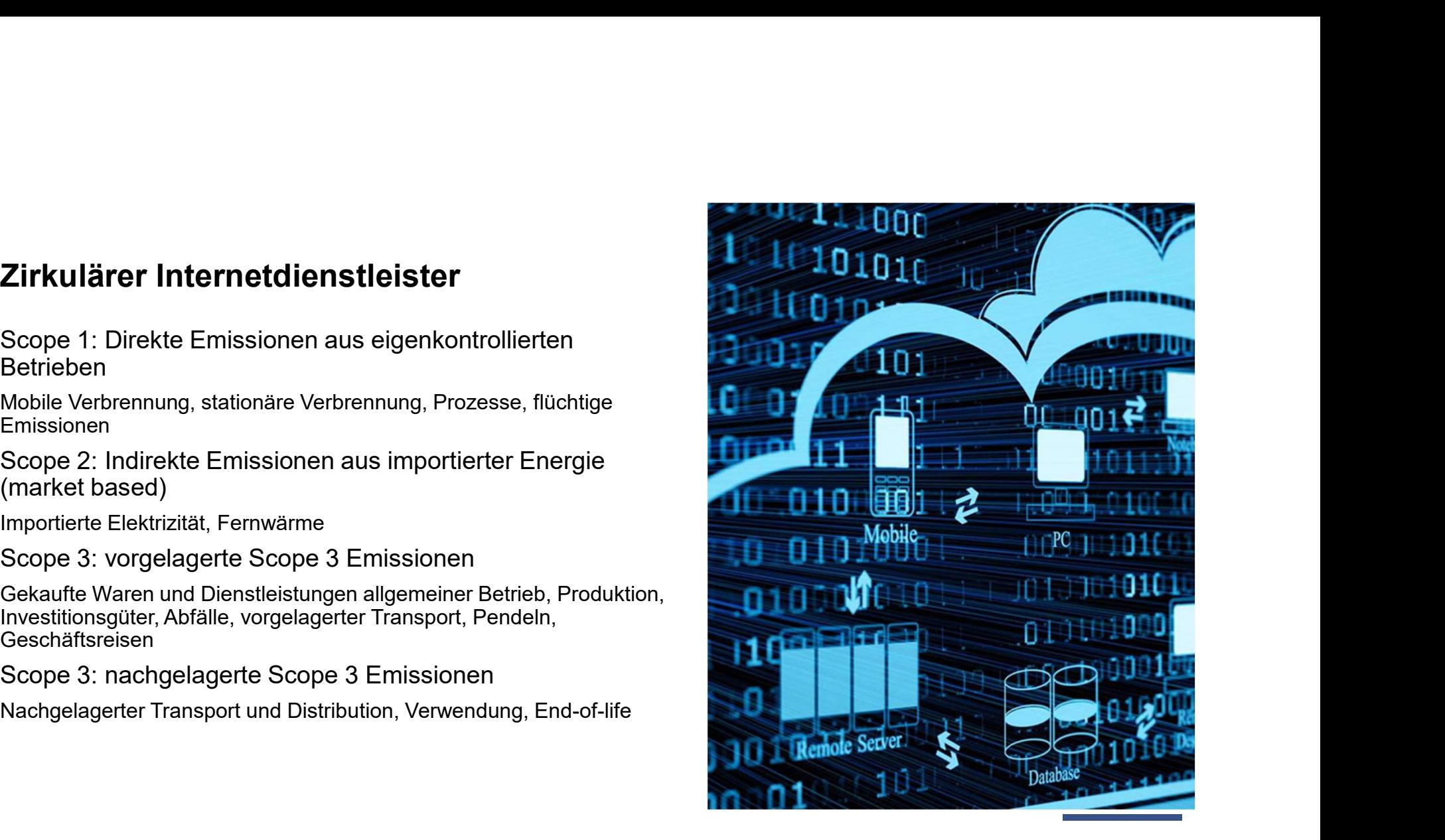

**STENUM** 

#### Zirkuläre Bildungseinrichtung

**Zirkuläre Bildungseinrichtung<br>Scope 1: Direkte Emissionen aus eigenkontrollierten<br>Betrieben<br>Emissionen verbrennung, Prozesse, flüchtige<br>Sene 2: Indirekte Emissionen aus importierter Energie** Betrieben

Mobile Verbrennung, stationäre Verbrennung, Prozesse, flüchtige Emissionen

**Zirkuläre Bildungseinrichtung**<br>Scope 1: Direkte Emissionen aus eigenkontrollierten<br>Betrieben<br>Mobile Verbrennung, stationäre Verbrennung, Prozesse, flüchtige<br>Emissionen<br>Scope 2: Indirekte Emissionen aus importierter Energi

Importierte Elektrizität, Fernwärme

Gekaufte Waren und Dienstleistungen allgemeiner Betrieb, Produktion, Investitionsgüter, Abfälle, vorgelagerter Transport, Pendeln, Geschäftsreisen

Nachgelagerter Transport und Distribution, Verwendung, End-of-life

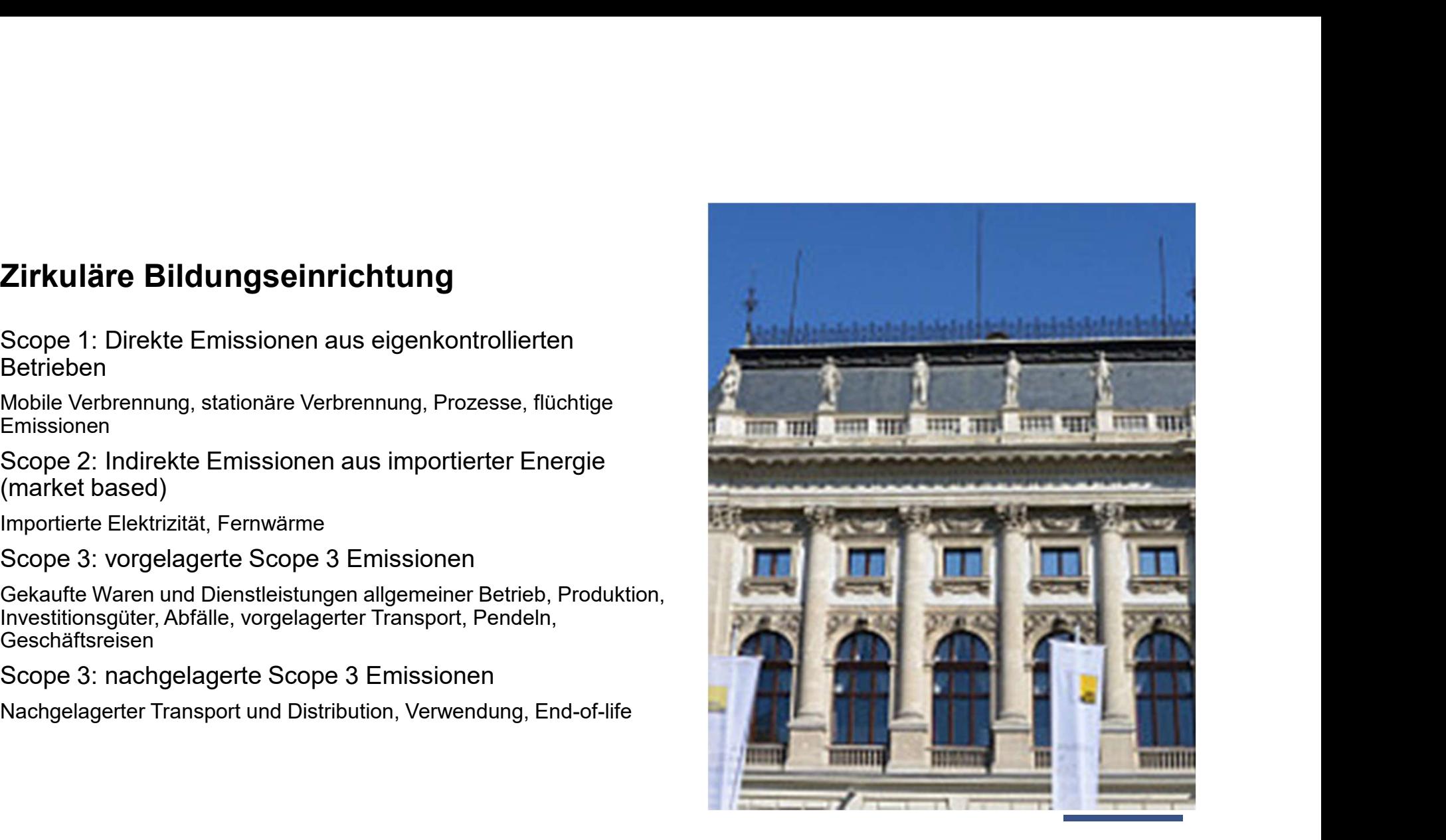

**STENUM®** 

### Aufgabenstellung

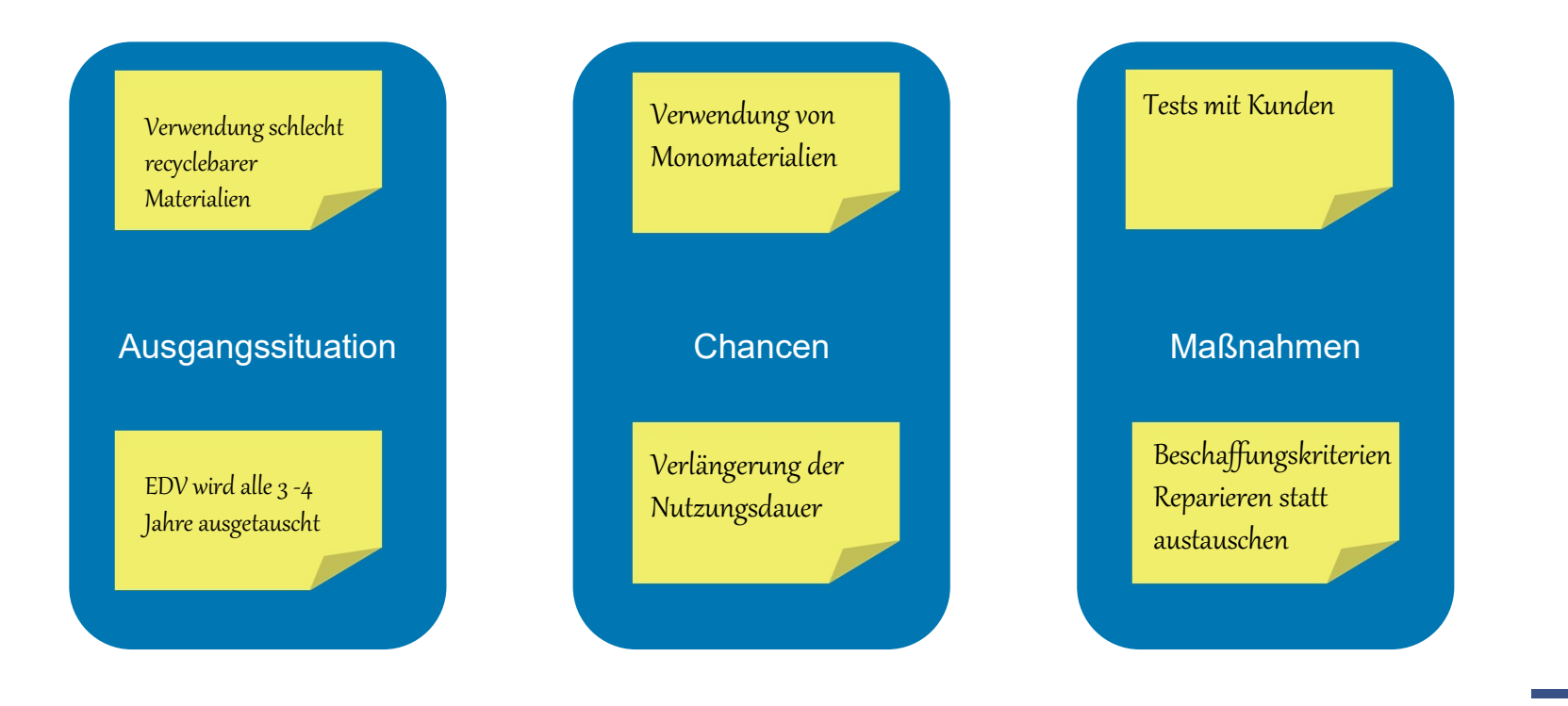

#### **STENUM®**

 $\mathcal{L}=\mathcal{L}=\mathcal{$ 

#### Zirkulärer Metallverarbeiter

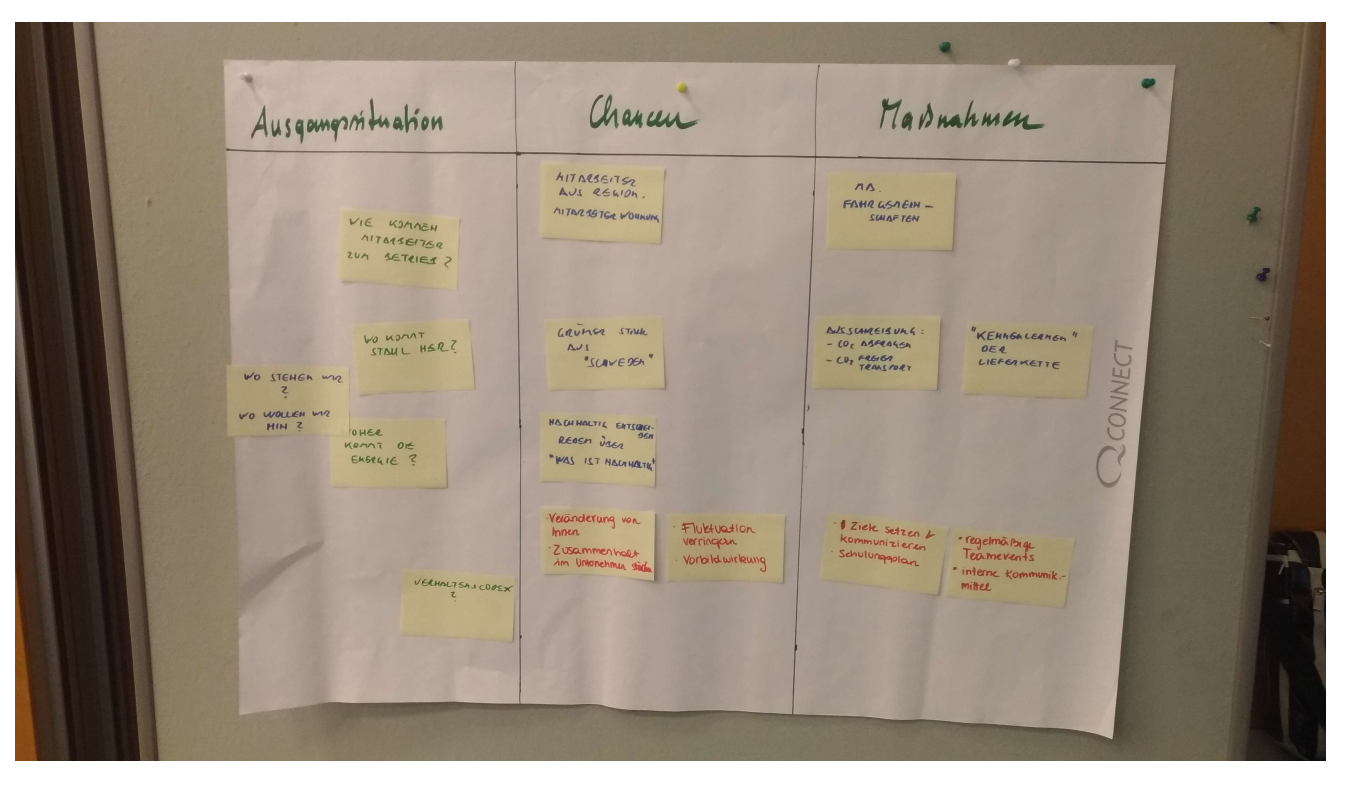

**STENUM®** 

 $\mathcal{L}=\mathcal{L}^{\mathcal{L}}$  , where  $\mathcal{L}^{\mathcal{L}}$ 

Johannes Seite 21 | Johannes | Kreislaufwirtschaft praktisch

### Zirkuläre Baufirma

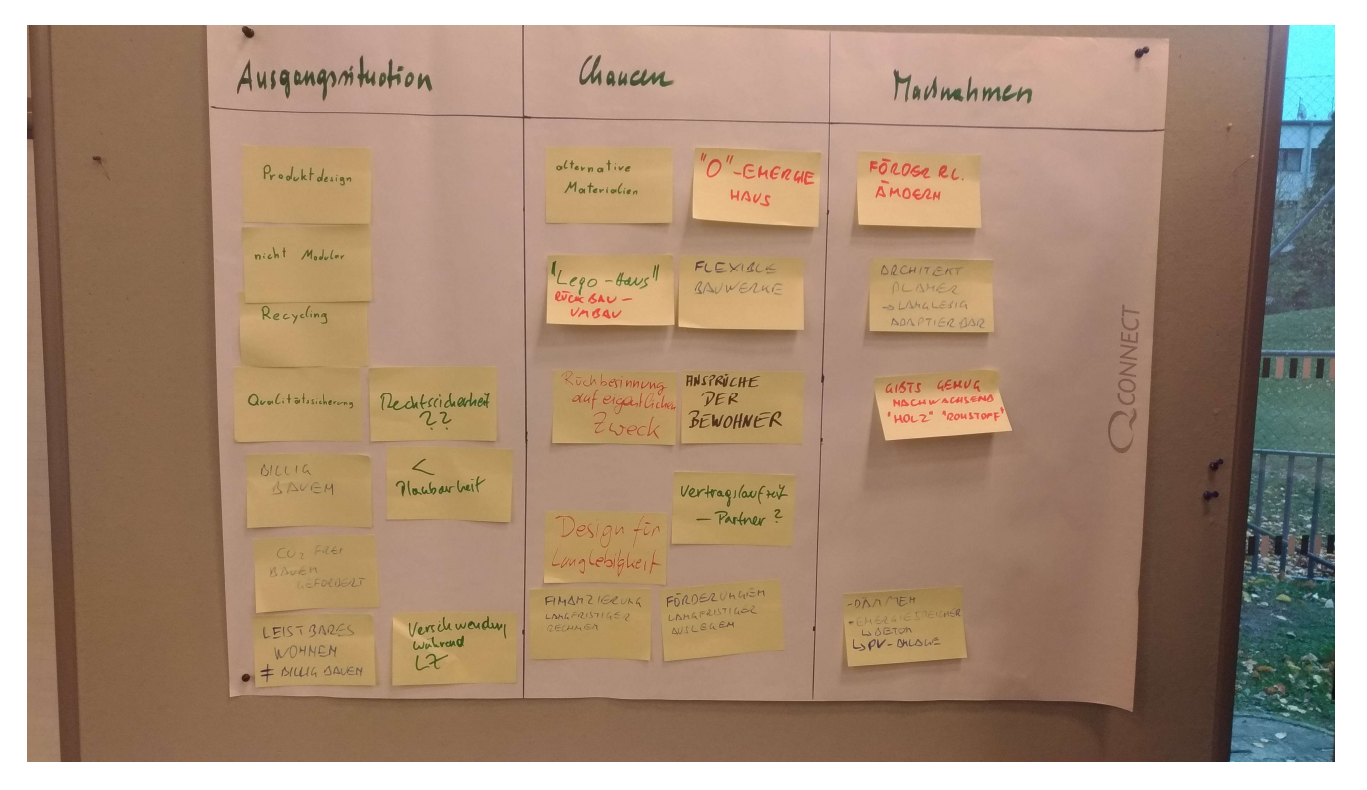

**STENUM®** 

 $\mathcal{L}=\mathcal{L}^{\mathcal{L}}$  , where  $\mathcal{L}^{\mathcal{L}}$ 

Johannes Seite 22 | Johannes | Kreislaufwirtschaft praktisch

### Zirkuläre Bildungseinrichtung

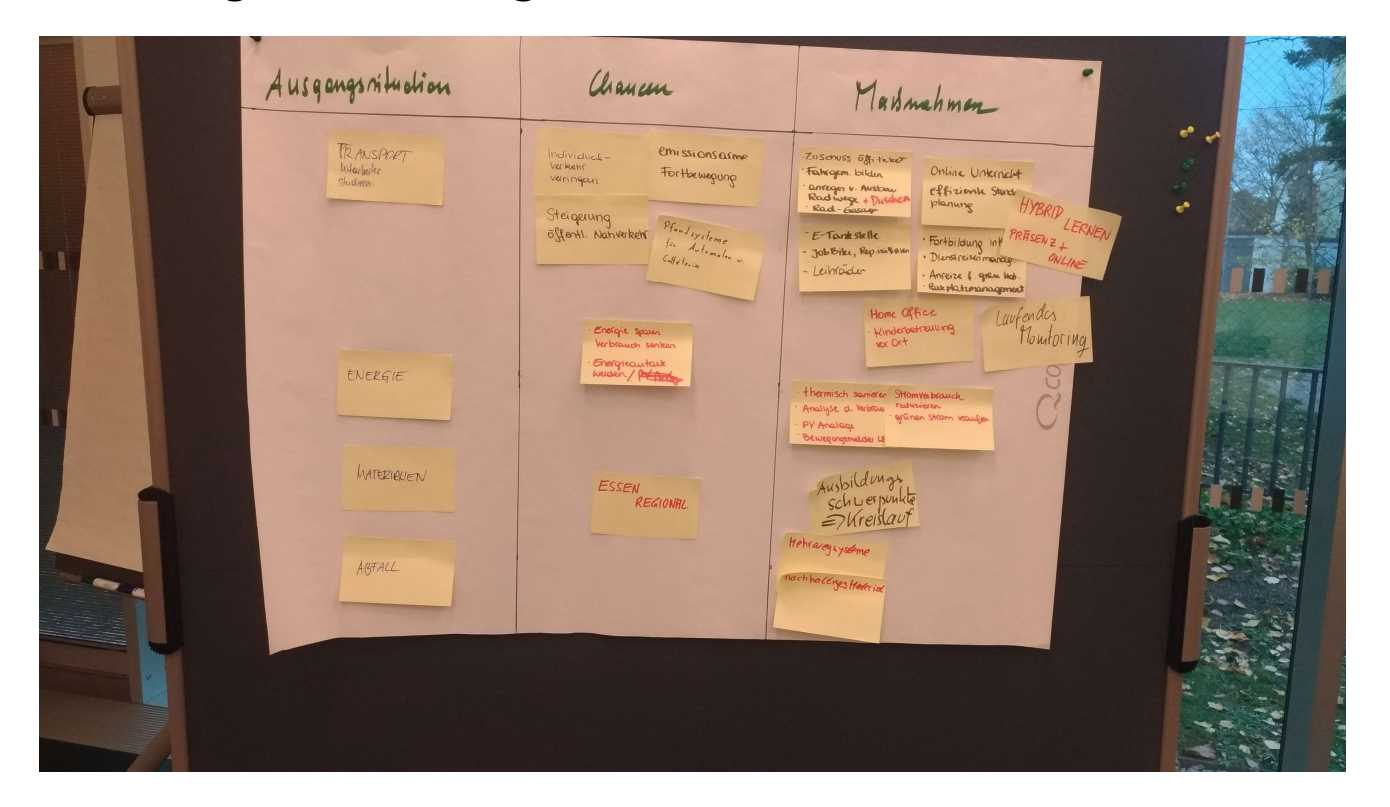

**STENUM®** 

 $\mathcal{L}=\mathcal{L}^{\mathcal{L}}$  , where  $\mathcal{L}^{\mathcal{L}}$ 

Johannes Seite 23 | Johannes | Kreislaufwirtschaft praktisch

### Treibhausgas (THG)-Emissionen verschiedener Energieträger

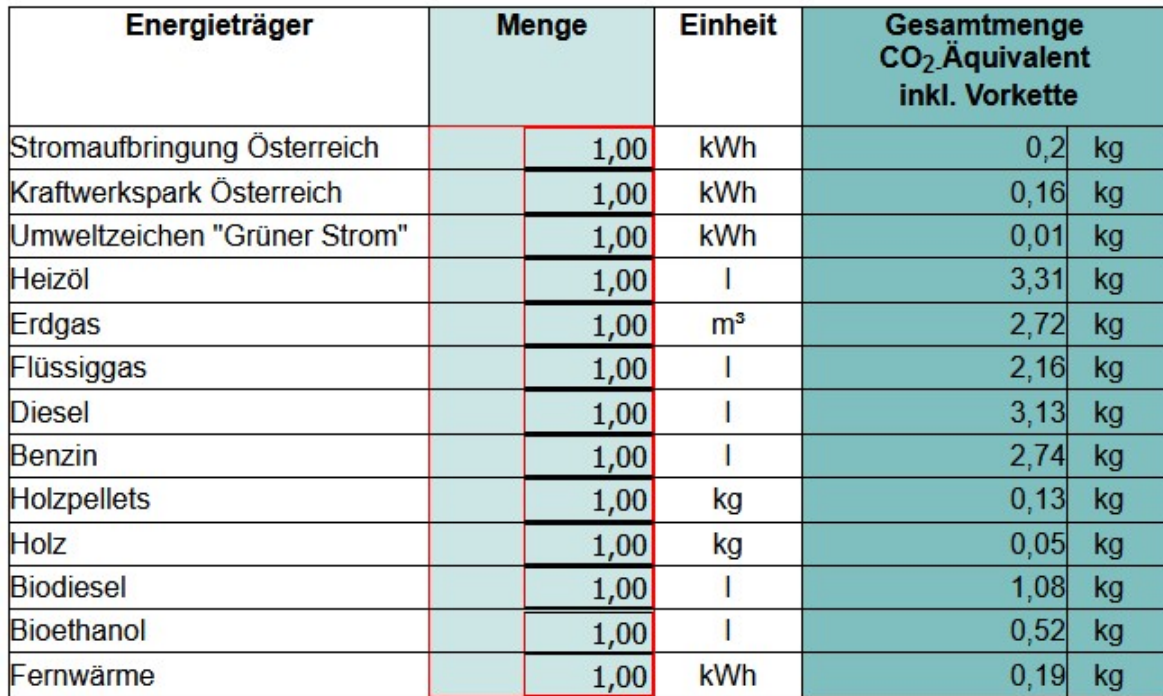

Quelle: https://secure.umweltbundesamt.at/co2mon/co2mon.html

#### **STENUM®**

 $\mathcal{L}=\mathcal{L}^{\mathcal{L}}$  , where  $\mathcal{L}^{\mathcal{L}}$ 

Johannes

Seite 24 | Johannes | Kreislaufwirtschaft praktisch

### Datenbank Ermittlung CO<sub>2e</sub>

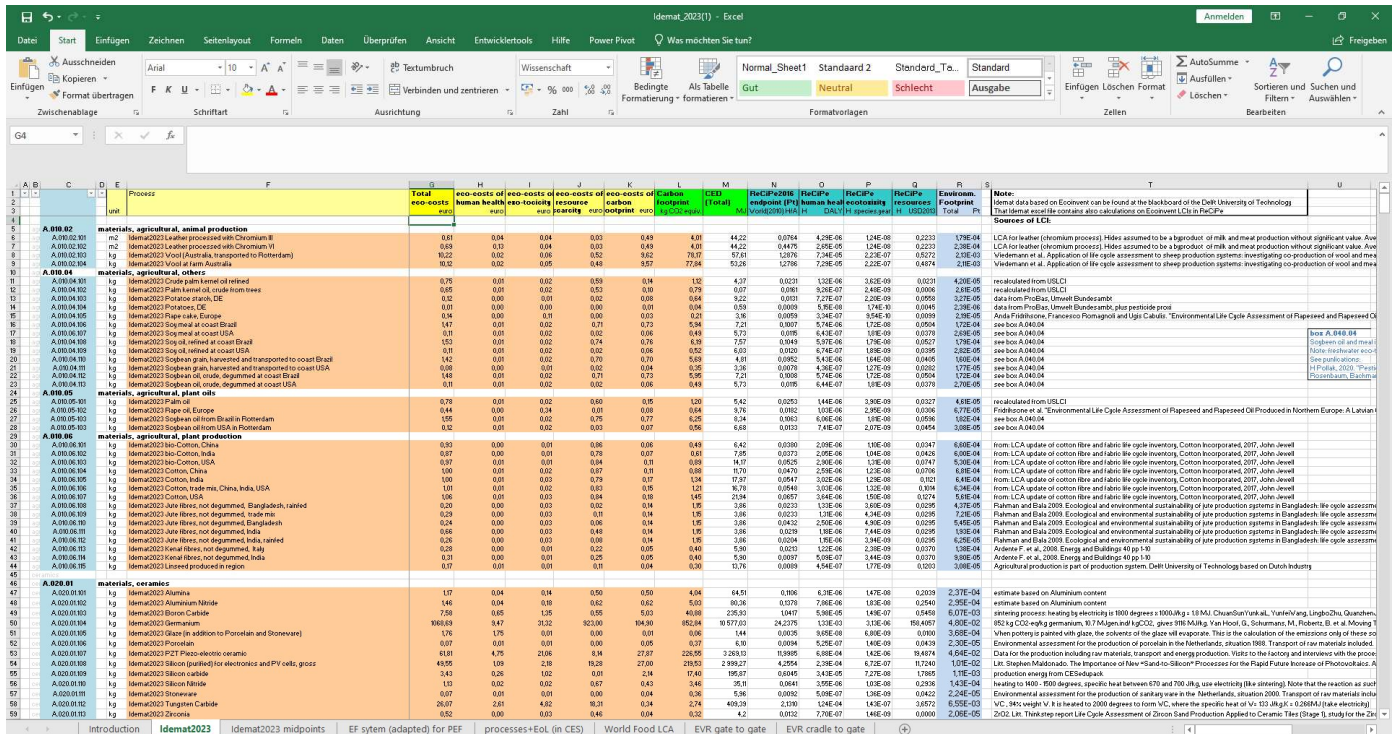

#### Quelle: https://www.ecocostsvalue.com/data-tools-books/

Johannes Seite 25 | Johannes | Kreislaufwirtschaft praktisch

#### **STENUM®**

 $\mathcal{L}=\mathcal{L}^{\mathcal{L}}$  , where  $\mathcal{L}^{\mathcal{L}}$ 

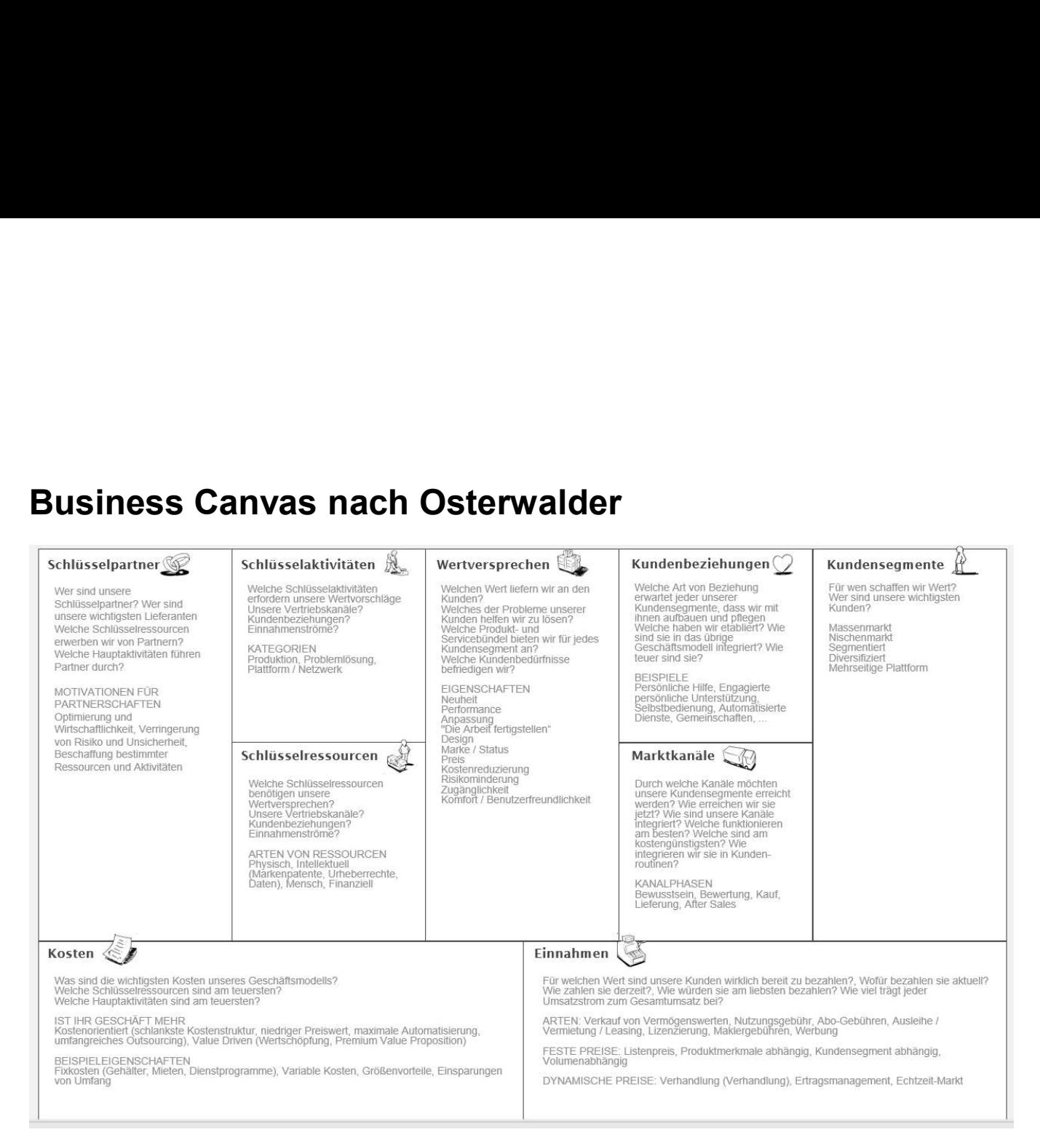

Johannes Seite 26 | Johannes | Kreislaufwirtschaft praktisch **STENUM®** 

 $\mathcal{L}=\mathcal{L}^{\mathcal{L}}$  , where  $\mathcal{L}^{\mathcal{L}}$ 

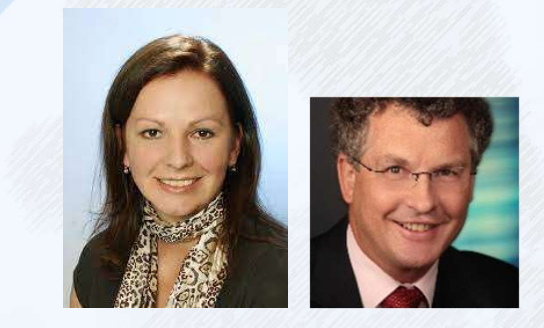

Danke für Ihre aktive Teilnahme! STENUM Unternehmensberatung und Forschungsgesellschaft für Umweltfragen mbH

Anton-Kleinoscheg-Straße 21 8051 Graz www.stenum.at Christina.Krenn@stenum.at Johannes.Fresner@stenum.at

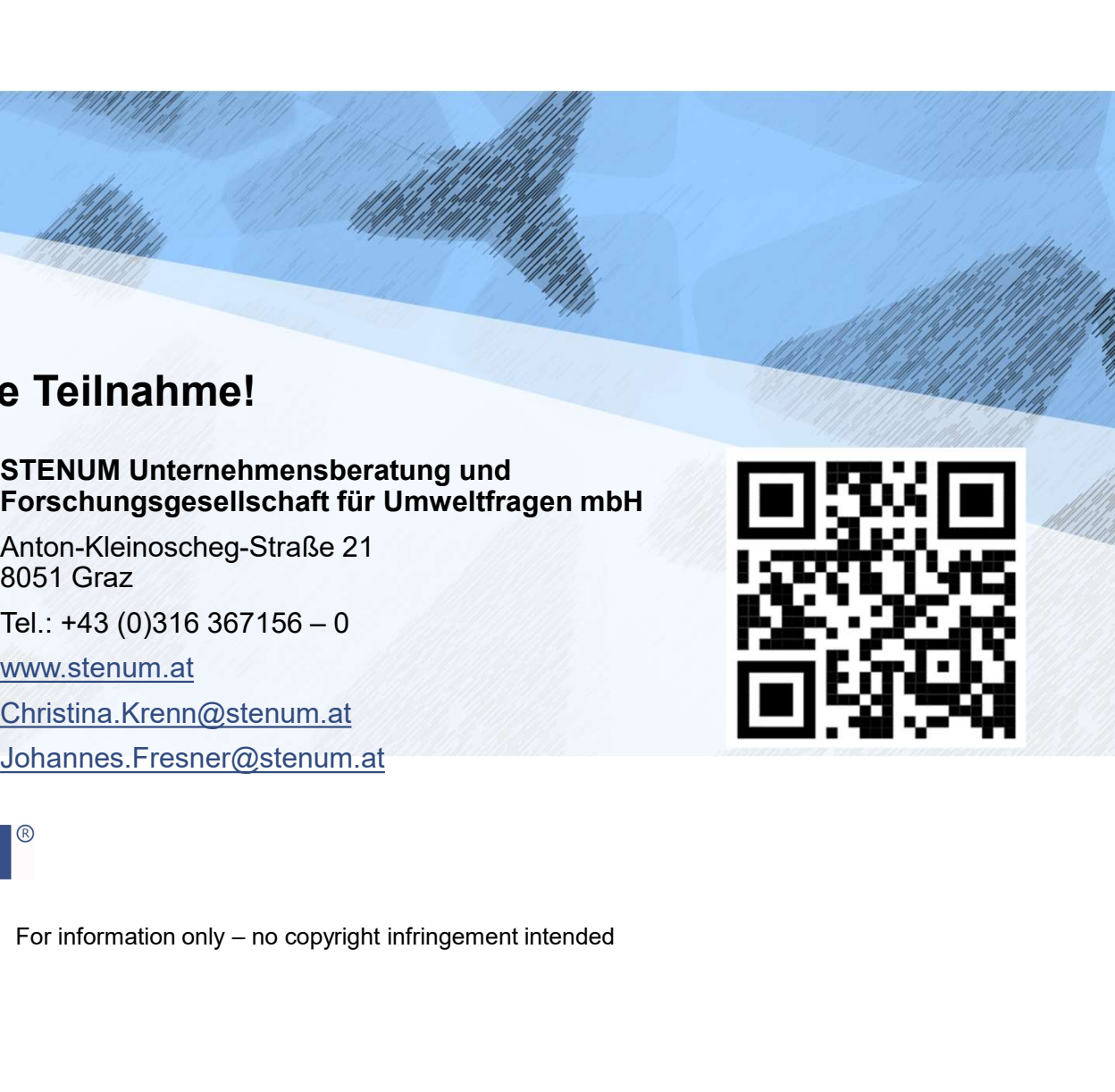

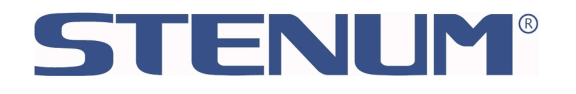

#### Quellen

- 1. CO<sub>2</sub>-Äquivalente Material: https://www.ecocostsvalue.com/data-tools-books/
- **Quellen**<br>1. CO<sub>2</sub>-Äquivalente Material: <u>https://www.ecocostsvalue.com/data-too</u><br>2. Energieträger: <u>https://secure.umweltbundesamt.at/co2mon/co2mon</u><br>3. Verkehr: <u>https://www.umweltbundesamt.at/umweltthemen/mobilitae</u>
- Quellen<br>2. CO<sub>2</sub>-Äquivalente Material: <u>https://www.ecocostsvalue.com/data-tools-books/</u><br>2. Energieträger: <u>https://secure.umweltbundesamt.at/co2mon/co2mon.html</u><br>3. Verkehr<u>: https://www.umweltbundesamt.at/umweltthemen/mob</u> 3. CO<sub>2</sub>-Aquivalente Material: <u>https://www.ecocostsvalue.com/data-tools-books/</u><br>3. Energieträger: <u>https://secure.umweltbundesamt.at/co2mon/co2mon.html</u><br>3. Verkehr: <u>https://www.umweltbundesamt.at/umweltthemen/mobilitaet/</u> verkehrsmittel **Quellen**<br>1. CO<sub>2</sub>-Äquivalente Material: <u>https://www.ecocostsvalue.com/data-too</u><br>2. Energieträger: <u>https://secure.umweltbundesamt.at/co2mon/co2mon</u><br>3. Verkehr: <u>https://www.umweltbundesamt.at/umweltthemen/mobilitae</u><br>verk **Quellen**<br>
5. Co<sub>2</sub>-Äquivalente Material: <u>https://www.ecocostsvalue.com/data-tools-books/</u><br>
2. Energieträger: <u>https://www.umweltbundesamt.at/umweltthemen/mobilitaet/mobilitaetsdaten/emissionsfaktoren-<br>
3. Verkehr: <u>https</u></u> **Quellen**<br>
1. CO<sub>2</sub>-Äquivalente Material: <u>https://www.ecocostsvalue.com/data-tools-books/</u><br>
2. Energieträger: <u>https://www.umweltbundesamt.at/co2mon/co2mon.html</u><br>
3. Verkehr: <u>https://www.umweltbundesamt.at/umweltthemen/m</u>
- 
- carbon-footprints.htm#tab0=0
- 
- Fu%C3%9Fabdruecke-von-Lebensmitteln-und-Gerichten-in-Deutschland-ifeu-2020.pdf
- **Quellen**<br>
1. CO<sub>2</sub>-Äquivalente Material: <u>https://www.ecocostsvalue.com/data-tools-books/</u><br>
2. Energieträger: <u>https://www.umweltbundesamt.al/co2mon/co2mon.html</u><br>
3. Verkehr: <u>https://www.umweltbundesamt.al/umweltthemen/m</u> 1. CO<sub>2</sub>-Äquivalente Material: <u>https://www.ecocostsvalue.com/data-too</u><br>
2. Energieträger: <u>https://www.umweltbundesamt.at/cmweltthemen/mobilitae</u><br>
2. Verkehr: <u>https://www.umweltbundesamt.at/umweltthemen/mobilitae</u><br>
<u>verk</u> https://www.bafa.de/SharedDocs/Downloads/DE/Energie/eew\_infoblatt\_co2\_faktoren\_2023.pdf?\_\_blob=public ationFile&v=3

**STENUM®** 

 $\mathcal{L}=\mathcal{L}^{\mathcal{L}}$  , where  $\mathcal{L}^{\mathcal{L}}$ 

Johannes Seite 28 | Johannes | Kreislaufwirtschaft praktisch